**التحليل الكمي**

سلسلة دورية تع*نى* بقضايا التنمية في الأقطار العربية **العدد العشرون ـ أغسطس/آب 2003 ـ السنة الثانية**

#### **تـقـديــــم**

إن إتاحة أكبر قدر من المعلومات والمعارف لأوسع شريحة من أفراد المجتمع، يعتبر شرطا أساسياً لجعل التنمية قضية وطنية بشارك فيها كافة أفراد وشرائح المجتمع وليس الدولة أو النخبة فقط. وكذلك لجعلها نشاطاً قائماً على المشاركة والشفافية وخاضعاً للتقييم وللمساءلة.

وتأتي سلسلة **"جسر التنمية** " اي سحاق حرص المعهد العربي للتخطحط بالكوحت علرى توفير مادة مبسطة قدر المستطاع للقضايا المتعلقة بسياسات التنمية ونظرياتها وأدوات تحليلها بما يساعد على توسيع دائرة المشاركين في الحوار الواجب إثارته حول تلك القضايا حيث يرى المعهد أن المشاركة في وضع خطط التنمية وتنفيذها وتقييمها من قبل القطـاع الخـاص وهيئـات المجتمع المدني المختلفة، تلعب دوراً مهماً في بلورة نموذج ومنهج عربي للتنمية يستند إلى خصوصية الأوضاع الاقتصادية والاجتماعية والثقافية والمؤسسية العربية، مع الاستفادة دائماً من التوجهات الدولية وتجارب الآخرين.

والله الموفق لما فيه التقدم والإزدهار لأمتنا العربية،،،

**د. عيسى محمد الغزالي مدير عام المعهد العربي للتخطيط بالكويت** 

#### **المحتويات**

- **أوال ـ اإلحصاء الوصفي للمتغيرات: .1 الجداول التكرارية: أ. الجداول التكرارية البسيطة. ب . الجداول التكرارية المزدوجة.**
	- **2 . مقاييس النزعة المركزية: أ . الوسط الحسابي البسيط. ب . الوسط الحسابي الموزون. ثانيا ـ االستدالل اإلحصائي: 1 . التوزيعات االحتمالية )توزيع t). 2 . اختبار فرضية الوسط الحسابي.**
	- **ثالثا ـ تحليل العالقة بين المتغيرات: .1 اختبار متوسط عينتين مختلفتين. .2 تحليل تباين ذي اتجاه واحد.**

## **التحليل الكمي باستخدام الحاسب اآللي**

**إعداد أ. جمال حامد**

لقد ساهمت تكنولوجيا المعلومات في تعميم استخدام الحاسبات والبرمجيات في جميع المجالات العلميـة، ممـا سـاعد المهتمـين فـي مجـال البحـوث والدراسـات العلميـة بتبسـيط منهجيـة البحـث والتحليل الكمـي فـي دعـم اتخــاذ القـرار بنــاء علـي الطـرق الإحصــائية والقياسـية فـي اختبـار الفرضيات الإقتصادية والاجتماعية. وشملت منهجية التحليل الكمبي مجالات عدة مثل بحوث العمليات، الإحصاء، والاقتصاد القياسي الخ...

تنقسم مراحل التحليل الكمي للمتغير ات والمؤشرات الاقتصادية والاجتماعية إلى ثلاث مرحل هي الإحصـاء الوصـفي للمتغيـرات، الاسـتدلال الإحصـائي، وتحليل العلاقـة بـين المتغيـرات االقتصادحة .

## **أوال ـ اإلحصاء الوصفي للمتغيرات:**

يتم جمع البيانات من خلال استمارات البحث الميداني أو الاستمارات التسويقية للعينـات التـي تمثل المجتمع الإحصائي، فالباحث يسعى إلى تنظيم البيانـات فـي مجمو عـات علـي شكل جداول تكرارية وتقسيمها إلى فئات وتحديد عدد المشاهدات في كل فئة لتكون أكثر شمولية كي يتمكن متخذ القرار مـن قراءتهـا، والتعـرف علـى طبيعـة المتغيـرات مـن خـلال اسـتخدام المقـابيس اإلحصائحة.

**1 . الجداول التكرارية:**

تركز هذه الجداول على عرض المتغيرات موضوع البحث في جداول تكراريـة بسبطة ومزدوعة.

#### **أ. الجداول التكرارية البسيطة:**

تُعرض البيانات على شكل جداول بسيطة تحتوي على تكرارات للمجمو عات الوصيفية للظـاهر ة موضوع البحث بالقيم وتعني مجموع القيم للصفة ثم التكرارت النسبية (النسبة المئوية) وذلك بقسمة عدد التكر ارات في كل مجموعة من المشاهدات على العدد الإجمالي للمشاهدات، ثم النسبة التراكمية أو التجميعية لكافة المجموعات. كما يمكن تمثيل المجموعات على شكل مدرج تكر ار ي أو ر سم بيـانـي بعر ض الفئـات أو المجمو عـات علـي المحـور الأفقـي والتكر ار ات علـي المحور العامودي.

## **طريقة عرض البيانات في جداول تكرارية**

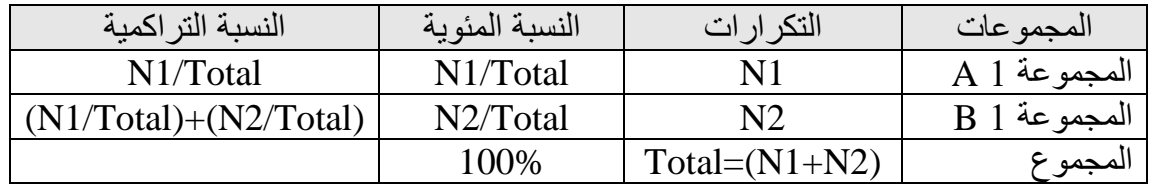

**مثال 1 :** 

حصـل طالـب علــي الــدرجات الأتيــة مــن عشــر اختبــارات أداهــا أثنــاء الفصــل الدراســي  $(6.7.8.5.7.6.9.10.6)$ الجدول التالي بوضح الدر جات على شكل جداول تكر ار بة بسيطة:

جدول تكر ار ي للمثال رقم 1:

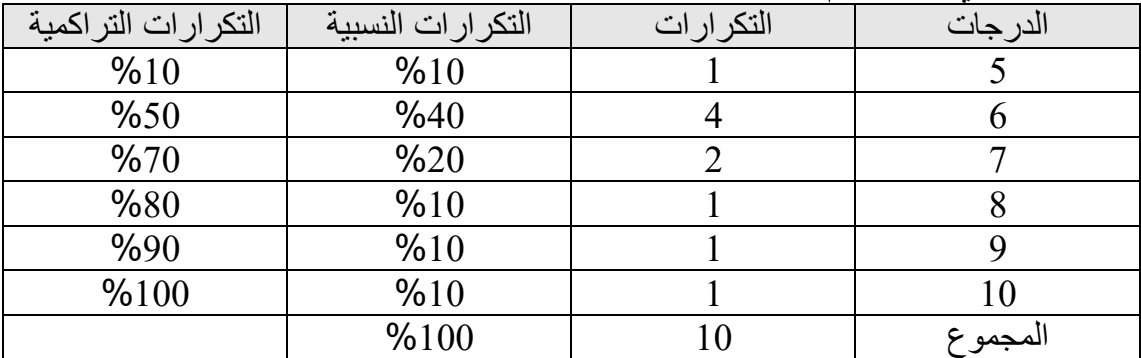

حساب النسبة المئوية للدرجة 5 = 1/10 = 10%.<br>حساب النسبة المئوية للدرجة 6 = 4/10 = 40%.

• حساب النسبة المئوحة للدرعة 6 = 4/10 = .%40

• حساب النسبة التراكمحة للدرعة 6 = نسبة الدرعة التراكمحة السابقة س5 + نسبة الدرعة الحالية(6)  $\%50 = \%40 + \%10 =$ 

**مثال 2 :** 

تضمنت استمارة بحث مبداني للقوى العاملة في إحدى الدول العربية على معلومات شخصبية و عن طبيعة عمل الأفر اد ومداخيلهم الشـهر يـة. نستعر ض فـي التطبيق التـالي بعض خصـائص المتغيرات الوصفية باستخدام الجداول التكرارية البسيطة (توزيع البيانات حسب الجنس):

جدول تكراري للمثال رقم 2:

| التكرارات التراكمية | التكر ار ات النسبية<br>$\overline{}$ | اتک  | المتغير<br>اله صنف |
|---------------------|--------------------------------------|------|--------------------|
| %51.61              | %51.61                               | 996  |                    |
| %100                | %48.39                               | 934  | 'ناٽ               |
|                     | %100                                 | 1930 | المجموع            |

تبين من ملف البيانات، باختيار الأمر الخاص في عرض النتائج من البرنامج SPSS ، أن حعم العحنة المتوارة 1930 منها 996 مشاهدة للذكور بنسبة %51.61 س996/1930=%51.61 ، مقابل 934 لإلناث بنسبة %48.39 س934/1930=48.39% ، ويوضح الجدول كبفية توزيع الاستمارات بين الصفتين أو المجموعتين من الذكور والإناث.

**ب . الجداول التكرارية المزدوجة:**

يلجأ الباحث أحيانا إلى عرض تفصيلي أدق للصفات الوصفية للمتغيرين لغرض الحصول على معلومات تفصيلية بعرض التكرارات ونسبة أحد المتغيرات الوصفية في المحور العامودي مقابل المتغيرات الوصفية لمتغير أخر في المحور الأفقي والعكس مثل مكان الإقامة والجنس

| المجموع  | المتغير الوصفى[ B | المتغير الوصفى1 .<br>A | المتغير الوصفي    |
|----------|-------------------|------------------------|-------------------|
| $N1+N2$  |                   |                        | المتغير الوصفىA 2 |
| $N3+ N4$ | N4                | N3                     | المتغير الوصفىB 2 |
| المجوع   | $N2 + N4$         | $N1+N3$                | المجموع           |

**طريقة عرض البيانات في جداول تكرارية مزدوجة**

**مثال تطبيقي :**

تضمنت استمارات البحث الميداني للقوى العاملة في إحدى الدول العربية بيانات وافية عن توزيع العاملين حسب الجنس ومكان الإقامة. بعد استخدام البرنامج الإحصائي SPSS توصلنا للعدول التكراري المزدوم التالي:

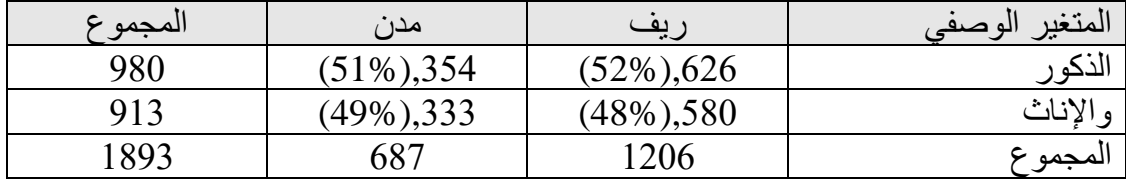

عدد البيانات المتوفرة 1893 استمارة منها 1206 مشاهدة لعمال مكان إقامتهم في الريف مقابل 687 في الحضر. وتوزعت استمارات الريف على 626 ذكراً بنسبـة 52%، و 580 أنثى بنسبة 48%، كما أن تكرارات الذكور في الحضر كانت 354 استمارة بنسبة 51% ، مقابل 333 استمارة للإناث بنسبة 49%. تم حساب النسبة المئوية للمتغير العامودي (مكان الإقامة الريف) مقابل المتغير الأفقى (الجنس، ذكر وأنثـي) كالتالـي:

> $\%52 = (626/1206) * 100 =$ ذكر = 100  $\%48 = (580/1206) \times 100 =$ أنثى = 100

#### **2 . مقاييس النزعة المركزية:**

تعتبر من أهم المقاييس الإحصائية التي تستعمل في قياس الميول حول القيمة الوسطى المتوسطات، والهدف من ذلك توصيف طُريقة توزيع الْبيانات حول قيمتها الوسطى، والمقارنة بين اكثر من توزيع لمعرفة كبفية توزيع البيانات حول القيم الوسطى للمجتمعين.

**أ . الوسط الحسابي البسيط:** هو مجموعة القيم مقسومة على عددها، ويسمى بالوسط الحسابي البسيط حيث يتم إعطاء القيم نفس الأهمبة النسببة. الوسط الحسابي = *N*  $\sum X$ نستعرض في التطبيق التالي كيفية حساب الوسط الحسابي البسيط.

**مثال 1 :**

حساب الوسط الحسابي البسيط للناتج المحلي الإجمالي لأحد الدول العربية لفترة 5 سنوات:

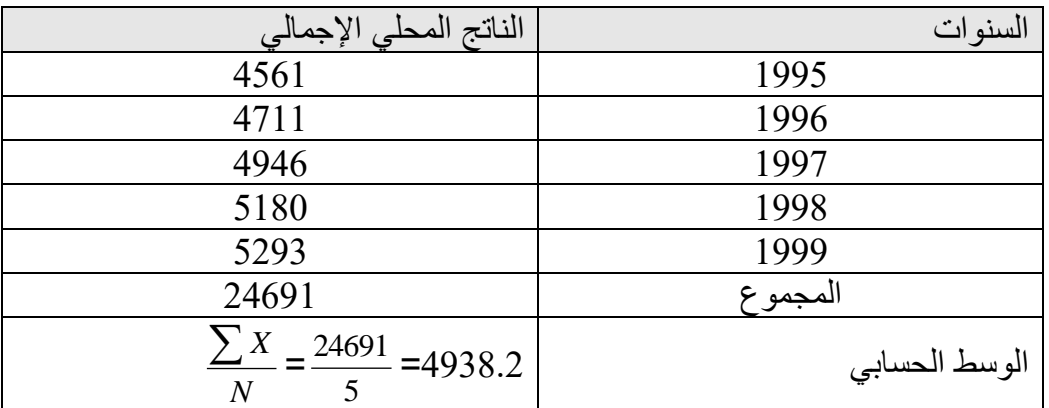

**ب . الوسط الحسابي الموزون:**

تعتمد درجه النترجیح على الأهمية النسبية للقيمة المرتبطة بالوزن.  
الوسط الحسابي الموزون = 
$$
\frac{\sum WX}{W} = W
$$

**مثال :2**  وزع استبيان على رواد إحدى المكتبات العامة لمعرفة آرائهم بخصوص خدمات المكتبة وأداء موظفيها. وقد احتوى الاستبيان على 24 سؤالا. نستعرض أحد الأسئلة لحساب المتوسط الحسابي الموزون وهو "رأي زوار المكتبة بالقوانين المعمول بها، وتنوعت الإجابات بين:

- ال أوااق بشدة.
- ال أوااق إلى حد ما.
	- ال أوااق.
	- أوااق بشدة.
	- أوااق إلى حد ما.

• أوااق

بعد فرز الاستبيان بين الذكور والإناث في جدول تكراري مزدوج بالإستعانة ببرنامج SPSSتبين ما بلي :

| 3.2 | 311 |    | 48 |  | 63 | ' ذكور |
|-----|-----|----|----|--|----|--------|
| 3.0 | 380 | 44 | 49 |  |    | إناث   |

القيم (42،58،59،63)41،48 هي تكرارات لصفة الوصفية (ذكور)، كما أن القيم (44،49،47،78،79،83) هي تكرارات لصفة الوصفية (إناث)، ولحساب الوسط الحسابي الموزون استخدمت المعادالت التالحة :  $\frac{1}{x} = \frac{(41 * 6) + (48 * 5) + (42 * 4) + (58 * 3) + (59 * 2) + (63 * 1)}{214} = 3.2$  : الذكور : 3.2 311

$$
\frac{1}{x} = \frac{(44*6) + (49*5) + (47*4) + (78*3) + (79*2) + (83*1)}{380} = 3.0 \div 2
$$

التحليل الفظي: الوسط الحسابي لرأي الذكور يساوي 3.2 ويعني انهم برون بأنه لا توجد قوانين كثيرة تعيق رواد المكتبة (3= لا أوافق). بالنسبة للإناث فالوسط الحسابي يساوي 3.0 وهو تأكيد لرأى الذكور بالنسبة للروتين والقوانين المعمول بها بالمكتبة بأنها غبر ۖمعقدة.

**ثانيا ـ االستدالل اإلحصائي:**

يتعلق الاستدلال الإحصائي في اختبار الفرضيات للعينـة التـي تمثـل المجتمـع الإحصـائي، ومن المعر وف أن هناك أسلوبين للاستدلال الإحصائي هما:

- تقدير قيمة لهذه المعلمة.
- اختبار ِ فرض معين، باختيار قيمة معينة ثم الاعتماد على عينة في اتخاذ القرار .

منطقيا تحتمل الفرضية الصواب والخطأ، لذلك نلجأ إلى صياغة فرضية تسمى فرضية العدم أي عدم وجود أي اختلاف ببين معلمـة المجتمـع والقيمـة المفترضـة، والفرضـيـة البديلـة وهـي عكس فر ضبة العدم، حيث يمكن اختيار إحدى الصبغ التالية :

.1 فرضية العدم Ho: X=X1 حيث أن X1 هي القيمة الافتراضية، و X قيمة معلمة . المعتمع أو العحنة. .Ha : X#X1 الفرضية البديلة إن قبول فرضية العدم تعنيي أن القيمة الافتراضية تساوي معلمة المجتمع، ويطلق عليها اختبار من طراحن.

> $\rm Ho:X{=}X1$  العدم .2 . Ha:X<X1 أو Ha:X>X1

الاختبار : يسمى اختبارا من طرف ايسر أو أيمن معتمدا على إشارة الفرضية البديلة.

بلجأ الباحث في تحديد مستوى معنوية معين و هي الدرجة الاحتمالية التي تُرفض أو تُقبل عندها فرضية العدم. قد يقع الباحث في نوعين من الأخطاء عند اتخاذ القرار هما:

- رفض فرضية العدم عندما تكون صحيحة.
- قبول ارضحة العدم عندما تكون البدحلة هي الصحححة .

تحديد قاعدة حساب قيمة المتغير العشوائي الذي يتلاءم مع توزيع المجتمع وحجم العينة، بحساب القيمة من بيانات العينة وتسمى القيمة المحسوبة، ونرفض فرضية العدم إذا كانت القيمة المحسوبة Z أكبر من القيمة الحرجة المستخرجة من إحدى التوزيعات الاحتمالية التالية:

- التوزحع الطبحعي Z.
	- توزيع كا2.
		- توزحع t.
	- توزحع ف.

## **1 . التوزيعات االحتمالية )توزيع t):**

حتمحز توزحع t ببرامحتر واحد وهو درعات الحرحة v ومن بحن خصائص توزحع t :

- شكله ناقوسي ومتماثل حول وسطه الحسابي.
	- يمتد من لانهاية سالب إلى لا نهاية موجبه.
		- المنحنى موجود فوق المحور الأفقى.
- متوسطة الحسابي صفر وتباحنه حساوي -2v/v بشرط أن تكون 2<v.
	- تبابنه دائما اكبر من و احد.

من خلال الجداول الخاصة بتوزيع t يمكن أن نستخرج أية مساحة تحت المنحنى، يبين الشكل أدناه (شكل رقم 1) أن المساحة تحت المنحنى بين 2.09 ولانهاية موجبة بالنسبة لتوزيع t بدرعات حرحة 20 تساوي 0.025

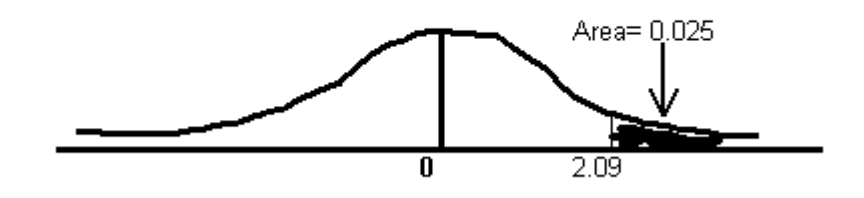

شكل رقم 1 – منحنى توزحع t

**2 . اختبار فرضية الوسط الحسابي:** لاختبار الفرضية الإحصائية لوسط حسابي لمجتمع غير مُعرف تباينه نستخدم إحصائية t ، نحدد القيمة الافتر اضية التي سيتم عندها اختبار الفرضيتين العدم والبديل :

\* صحاغة الفرضحة:

Uo#U:Ho. ، ححث أن Uo القحمة االاتراضحة Ha:U=Uo

\* حساب قيمة t المحسوبة:

*n*  $T' = \frac{x - Uo}{\sigma}$  $=\frac{x-1}{x-1}$ 

\* تحديد قيمة t من جداول t-Student-t عند درجات حرية (n). \* مقارنة القيمة المحسوبة والجدولية: - قبو ل فر ضية العدم إذا كانت القيمة الجدولية أكبر . – رفض فرضية العدم إذا كانت القيمة المحسوبة أكبر .

**ثالثا ـ تحليل العالقة بين المتغيرات:** 

يعتمد الأسلوب الإحصائي المتبع في قياس العلاقة بين المتغيرات على نوعية وطبيعة المتغيرات الاقتصادية والاجتماعية، فالباحث يعتمد في تحليل منهجية البحث على البيانات المتوفرة لديه، الشكل التالي (شكل رقم 2) يوضح نوعية الّبيانات والأسلوب الذي يمكن الاعتماد عليه:

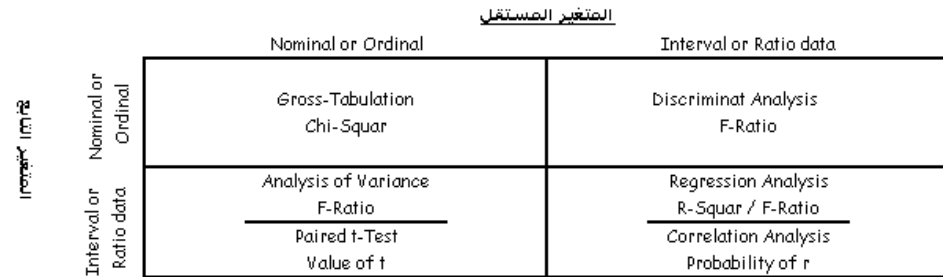

## **شكل رقم -2العالقة بين المتغيرات**

نعتمد في تحليل العلاقة بين المتغير ات على المنهجيات التالية:

- منهعحة test-t Paired اي تفسحر الااهرة االقتصادحة واالعتماعحة.
	- . One-way-Anova التباحن تحلحل•

**.1 اختبار متوسط عينتين مختلفتين:** 

بمكن أن يتم اختبار فرضية الفرق بين متوسط عينتين في المجلات العملية باستخدام إحصائية Paired t-Test (توزيع ت). تبدأ منهجية البحث في تحديد المشكلة وصباغة الفرضيتين العدم والبديلة، ثم تحديد مستوىٍّ المعنوية الذي سوف تقبل عنده فرضية العدم :

- صياغة فرضية العدم والبديل.
	- تحدحد مستو معنوحة معحن.
- حساب إحصائحات ت ستسمى إحصائحة t المحسوبة الفرق بحن متوسطحن لمعتمعحن .
	- اتخاذ القرار المناسب برات أو قبول ارضحة العدم.

#### **مثال تطبيقي:**

تودُ إدار ة الْمناهج بوزارة التربية إدخال طريقة جديدة لتدريس الرياضيات الحديثة، ولكن قبل اتخاذ القرار تربّد الإدارة أن تتأكد من أن مستوى الطلاب سيتحسن عند التدريس بالطريقة الجديدة ولقياس ذلك ستحتكم إلى الدرجات التي سيتحصل الطلاب عليها في الامتحان. ولنفرض أن متوسط الدرجات للرياضيات باستعمال الطريقة القديمة كان يساوي 80 درجة وعليه فإن الطريقة الجديدة سيحكم عليها بالنجاح إذا أتضح أن متوسط الدرجات أعلى من 80 درجة. أخذت عينة عشوانية من 15 طالب، تم تسجيل درجاتهم قبلٌ وبعد استخدام الطريقة الجديدة، وإدارة المناهج مستعدة لقبول هذه الطريقة في التدريس إذا اتضح أن متوسط العينة الجديدة اكبر من القديمة وأعلى من 80 درجة عند مستوى معنوية معين.

|                           | $\cdot$ $\cdot$ | ↽◡᠆<br>$\sim$<br><u>رن — ي بر-</u> |
|---------------------------|-----------------|------------------------------------|
| بعد تطبيق الطريقة الحديثة | قبل الطريقة     | الطالب                             |
| 79                        | 75              | $\mathbf{1}$                       |
| 80                        | 78              | $\overline{c}$                     |
| 85                        | 81              | $\overline{3}$                     |
| 79                        | 79              | $\overline{4}$                     |
| 82                        | 77              | 5                                  |
| 85                        | 82              | 6                                  |
| 84                        | 80              | $\overline{7}$                     |
| 91                        | 90              | 8                                  |
| 79                        | 70              | 9                                  |
| 83                        | 83              | 10                                 |
| 79                        | 70              | 11                                 |
| 79                        | 72              | 12                                 |
| 80                        | 71              | 13                                 |
| 81                        | 75              | 14                                 |
| 84                        | 80              | 15                                 |

العدول التالي حوضح درعات الطالب :

منهجبة التحلبل:

ـ الطريقة الحديثة في التدريب فعالة في تحسين مستوى أداء الطلبة، أي إن متوسط النتائج بعد تطبيق الطر يقة الحديثة أكبر .

ـ فرضية العدم والبديل : *HA* :  $\mu$ 2 >  $\mu$ 1  $H0: \mu2 = \mu1$ ـ فرضية العدم تفترض أن المتوسطات متساوية، أي انه لم يحدث أي تحسن بعد تطبيق الطريقة الحدبثة. ـ تحديد مستوى معنوية 5% ، ( درجة الاحتمال الذي نرفض به فرضية العدم HO ). بالاستعانة بالبرنامج الإحصائي SPSS في اختبار الفرضية، توصلنا إلى ما يلي:

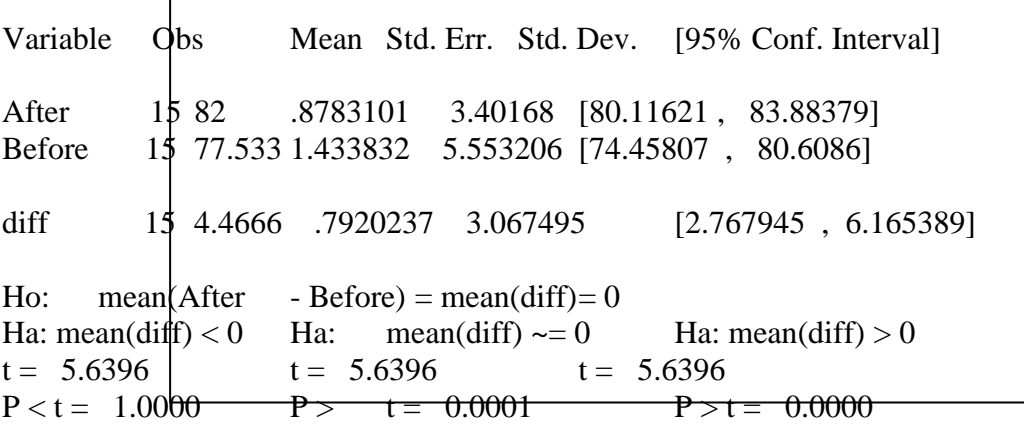

طريقة حساب إحصائية *t* : 
$$
(T) = \frac{(\overline{x_1} - \overline{x_2}) - (\mu_1 - \mu_2)}{\sqrt{\frac{\sigma_1^2}{n_1} + \frac{\sigma_2^2}{n_2}}}
$$
 : *t* = 1. 
$$
\frac{(\sigma_1^2 + \sigma_2^2)}{(\sigma_1^2 + \sigma_2^2)}
$$
 (τ) عند درجات حرية n ومستوى معنويه خنوية 0.05 .

وقد تبين التالي : أن إحصائية T المحسوبة (5.6396) أكبر من الجدولية (1.75) عند مستوى معنوية 5% مما يعني رفض فرضية العدم، أي أن المتوسطات غير متساوية وقبول الفرضية البديلة "متوسط العينة بعد تطبيق الطريقة أكبر"، وهذا يعني أن طريقة التدريس الجديدة كانت ناجحة في تحسين مستوى أداء الطلبة لذلك بمكن لإدار ة المناهج اعتمادها.

**.2 تحليل تباين ذي اتجاه واحد:** 

يعتمد أسلوب تحليل التباين في تحليل العلاقة بين المتغيرات على متغير تابع ومتغير تفسيري نوعي يفسر الظاهرة الاقتصادية والاجتماعية. تفترض فرضية العدم أن متوسطات مجموعات المتغير التفسيري متساوية، وتساوي المتوسطات تعني أن المتغير التفسيري غير مهم في تفسير الظاهر والفرضية البديلة باختلاف أحد متوسط المجموعات ويعنى أن المتغير التفسيري له تأثير جوهري و مسؤول بنسبة (%×) في تفسير الظاهرة موضوع البحث، كما إن تحليل التباين ذي اتجاه واحد يقيس أثر متغير واحد في تفسير الظاهرة موضوع البحث. نفترض انه لدينا عينة لدخل عدد من الأسر التي تختلف في المستوى التعليمي لرب الأسرة. لاختبار مدى تأثير المستوى التعليمي على دخل الأسرة نستخدم تحليل التباين ذو الاتجاه الواحد باستخدام الحاسب الآلي.

خطوات الحل: ج. حُقسم الدخل لمعموعة من العحنات واقا للمستو التعلحمي لرب األسرة إلى أربع ائات هي: بدون تعلحم. تعلحم متوسط.

تعليم ثانوي.  
تعليم جامعي.  
ب. حساب متوسط الدخل الفئات الأربعة : 
$$
\overline{X3} = \overline{X3} = \overline{X3} = \overline{X1}
$$
  
ج. صياغة فرضية العدم والبديل :  
- فرضية العدم : المتوسطات منساوية .  
- فرضية البديل : أحد المتوسطات غير منساوي.

د. تحديد مستوى معنوية ( مثال : 5 %)

ه. حساب إحصائية F للمجموعات (المحسوبة) كالتالي : Variance (between groups)/Variance (with groups) تباين ما بين المجموعات : 1  $(x_i - x)$  $\_$ between $\_$ 2  $\overline{a}$  $=\sum_{j=1}^{m} n_{j} \times \frac{(x_{j}-1)^{j}}{j-j}$  $x_i - x$ *Ms*  $b$  *between*  $g$  *group*  $=\sum^{m} n$  $\sum_{j=1}^{m}$   $(x_j$ *j* ، حيث j المجموعات،  $Ms\_between\_group = \sum n_j$ *x* متوسط العحنة.  $\sum \sum ({\rm y}_{ji} - \overline{{\rm y}_{j}})^{2}$  تباين ما بداخل المجموعات:  $-1$  *i* =  $=\sum_{i=1}^{m}\sum_{i=1}^{n_i}(y_{ii}$ *j n Ms*<sub>-</sub> with <sub>*group* =  $\sum_{j=1}^{m} \sum_{i=1}^{n_i} (y_{ji} - \overline{y_j})$ </sub> 1 2 1  $\mu$  with  $\mu$  group =  $\sum_{i} (y_{ii} - y_{i})$ ثم مقارنتها مع القيمة الجدولية لإحصائية F عند مستوى معنوية محدد، نرفض فرضية العدم

إذا كانت إحصَّائية F المحسوبة أكبر (يعني أن مستوى التعليم له تأثير جوهري على تحديد مستوى الدخل). و ـ حساب النسبة التي فسرها المستوى التعليمي.

**مثال تطبيقي:**

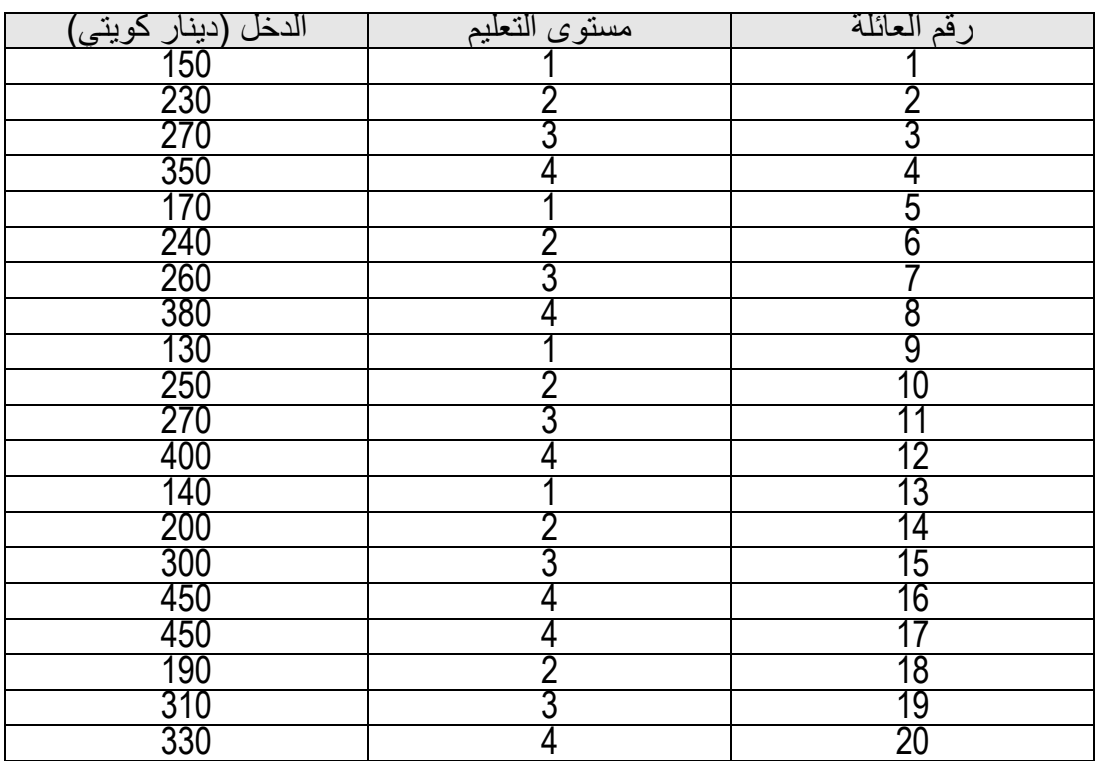

بوضح الجدول التالي متغيرات مستوى التعليم ودخل رب الأسرة لعينة مكونة من 20 أسرة:

:2 بدون تعليم ، 2: تعليم متوسط ،3: تعليم ثانوي ، 4 : تعليم جامعي.

التحليل الإحصائي باستخدام برنامج SPSS

![](_page_13_Picture_233.jpeg)

واضح أن إحصائية F المحسوبة 48.47=3.0\_34428.8/1123 أكبر من المجدولة ( 3.23) عند مستوى معنوية 5% ( تعتمد إحصائية F على درجتان حرية البسط والمقام في المثال التالي الدرعة األولى هي عدد المعموعات الفرعحة 4=j، والدرعة التالحة j-n وتساوي 4-20=16 و يعني رفض فرضية العدم وقبول الفرض البديل، مما يدل على أنّ المتوسطات غير متساوية وأن المستوى التعليمي له تأثير جوهري في تحديد دخل رب الأسرة.

قاعدة حساب النسبة المئوية التي فسرها المتغير التفسيري في التغير بالدخل :

$$
\frac{SS_{between-thegroupe}}{SS_{total}}
$$
 =

$$
\frac{163286}{181255} = 0.90 =
$$

وتعني مستوى التعليم مسؤول عن 90% في التغير بالدخل ونسبة 10% تعود لأسباب أخرى.

# **مراجع مختارة**

.1 د. علي أبو القاسم ، مقدمة اي علم اإلحصاء التطبحقي، المعهد العربي للتخطحط. .2 د. على أبو القاسم، أسالحب اإلحصاء التطبحقي، المعهد العربي للتخطحط. .3 د. ماهر محمد أبو هالل وآخرون ، مبادئي اإلحصاء، مكتبة الفالح. .4 د. تواحق ارح، د. احصل السالم، مقدمة اي طرق البحث العلمي، عامعة الكوحت. .5 د. محمد عبحدات، وآخرون ، منهعحة البحث العلمي القواعد والمراحل التطبحقحة، دار وائل للنشر. .6 حسن الحام، بعت مقاححا وطرق االستدالل اإلحصائي، "برنامب تدرحبي"، .1994

- 1. SPSS Reference Book, SPSS
- 2. John Neter, Others, Applied Statistics, Allyn and Bacon, Inc.
- 3. Pamela. Alreck, The Survey Research Handbook, Guidelines and Strategies for Conducting a Survey, IRWIN Professional Publishing

ساعد البرمعحات اي تبسحط منهعحة البحث والتحلحل الكمي لدعم اتخاذ القرار بناء على الطرق اإلحصائحة والقحاسحة.

حعتمد اإلحصاء الوصفي للمتغحرات على عمع البحانات وتناحمها اي معموعات على شكل عداول تكرارحة.

يتعلق الاستدلال الإحصائي في اختبار الفرضيات للعينـة التي تمثل المعتمع اإلحصائي.

يعتمد الأسلوب الإحصائي المتبع في قياس العلاقة بين المتغيرات على نوعية وطبيعة المتغيرات الاقتصادية والاجتماعية.

#### قائمة إصدارات جسر التنمية

![](_page_17_Picture_159.jpeg)

# األعداد املقبلة:

![](_page_17_Picture_160.jpeg)

\* لالطالع على األعداد السابقة ميكنكم الرجوع إىل العنوان اإللكرتوني التايل : **http://www.arab-api.org/develop\_1.htm**